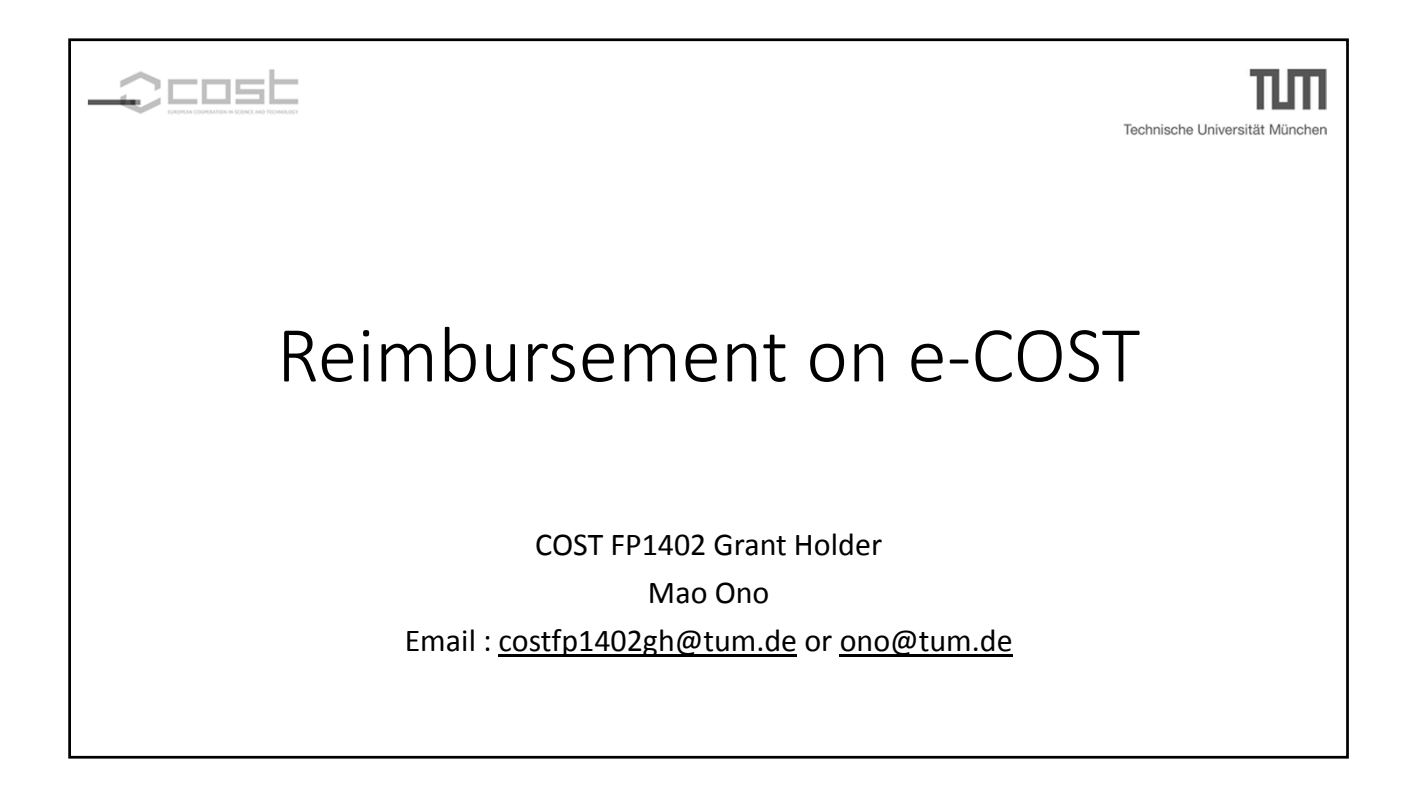

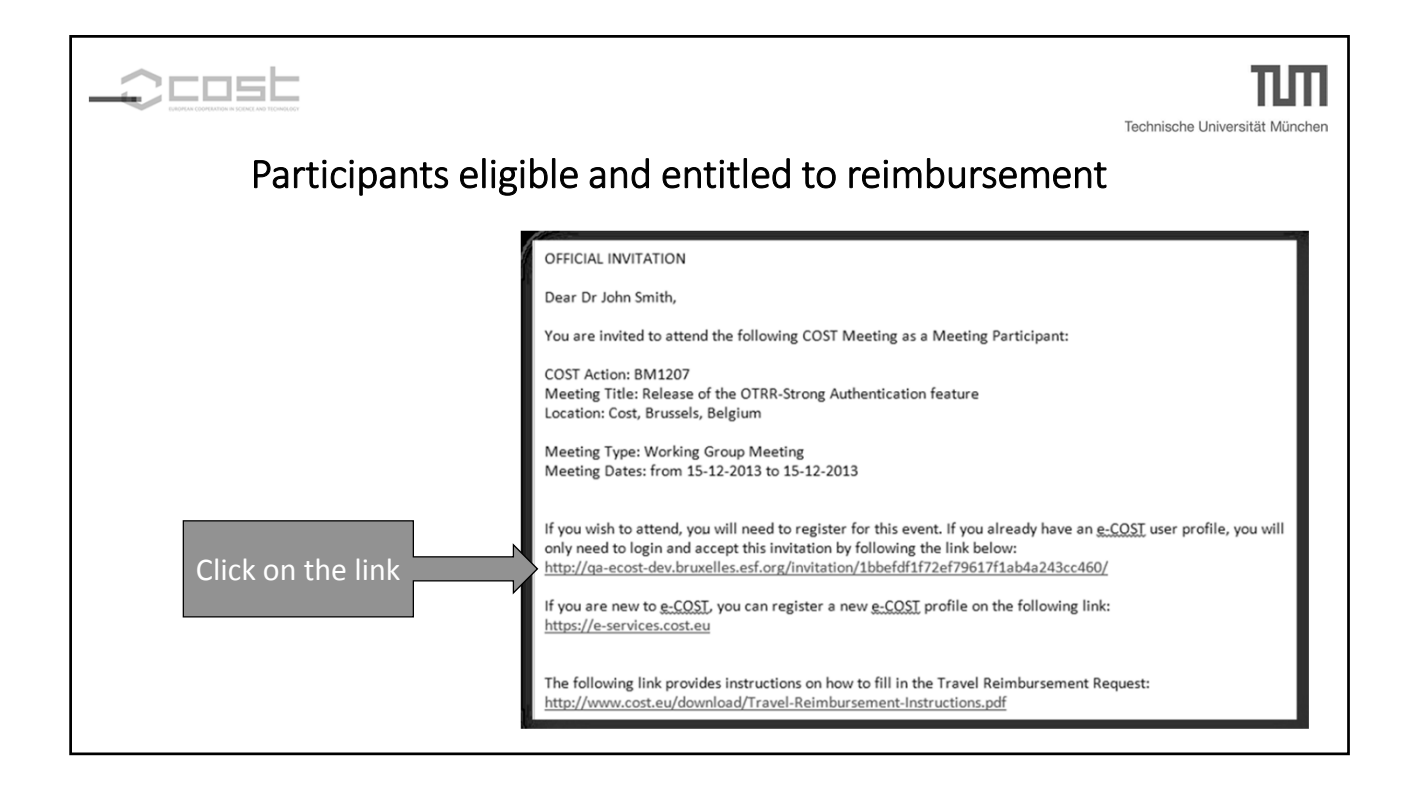

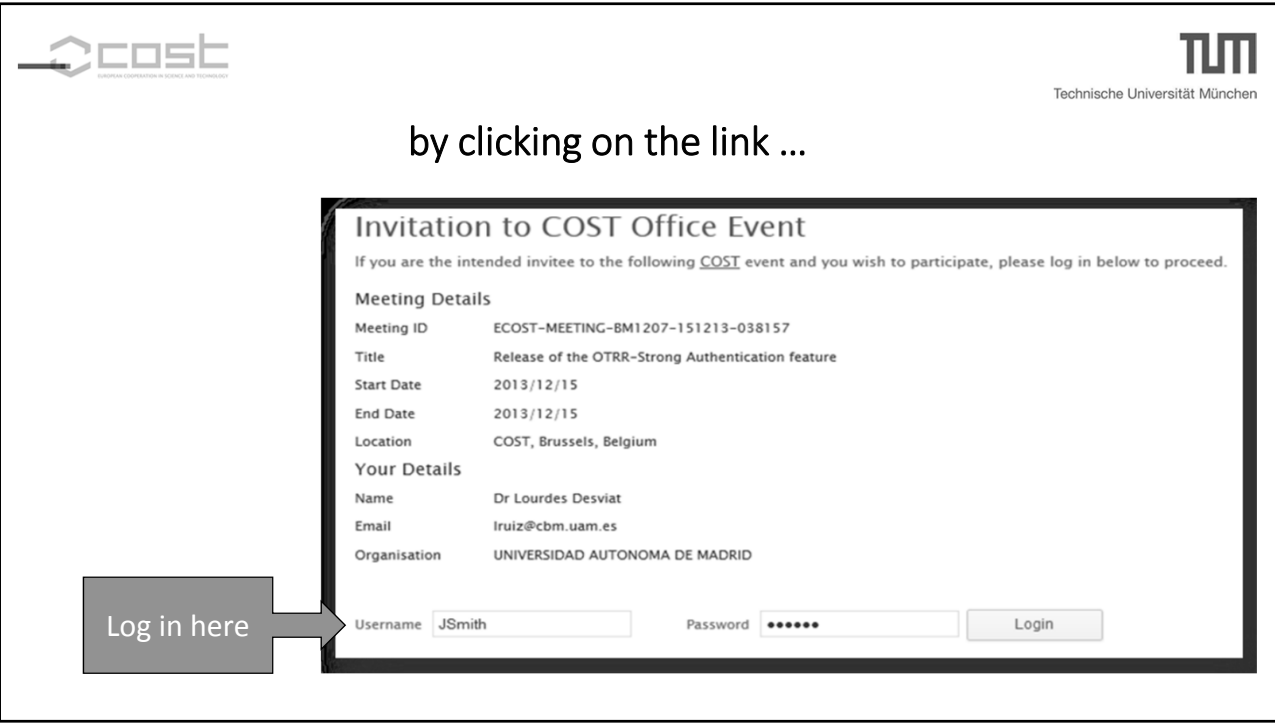

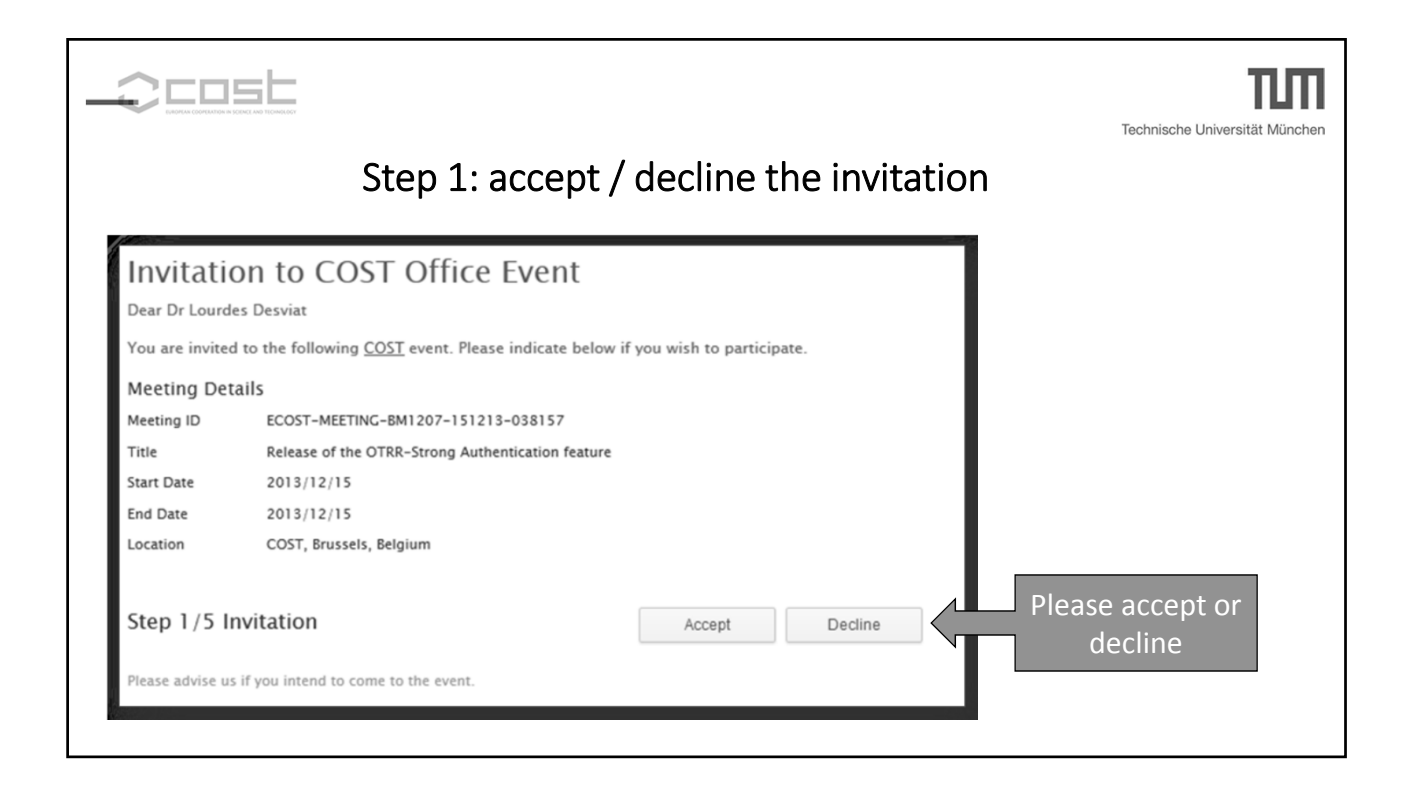

## COST Action FP 1402 "Basis of structural timber design – from research to standards"

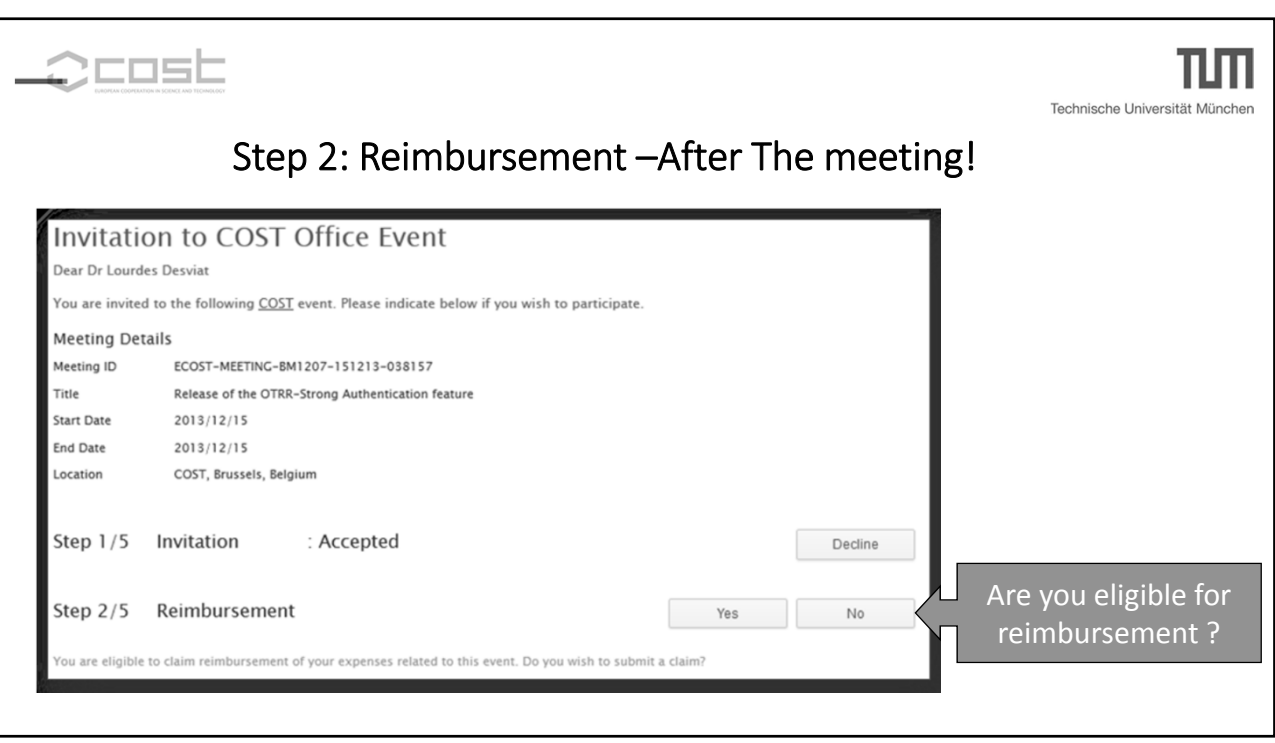

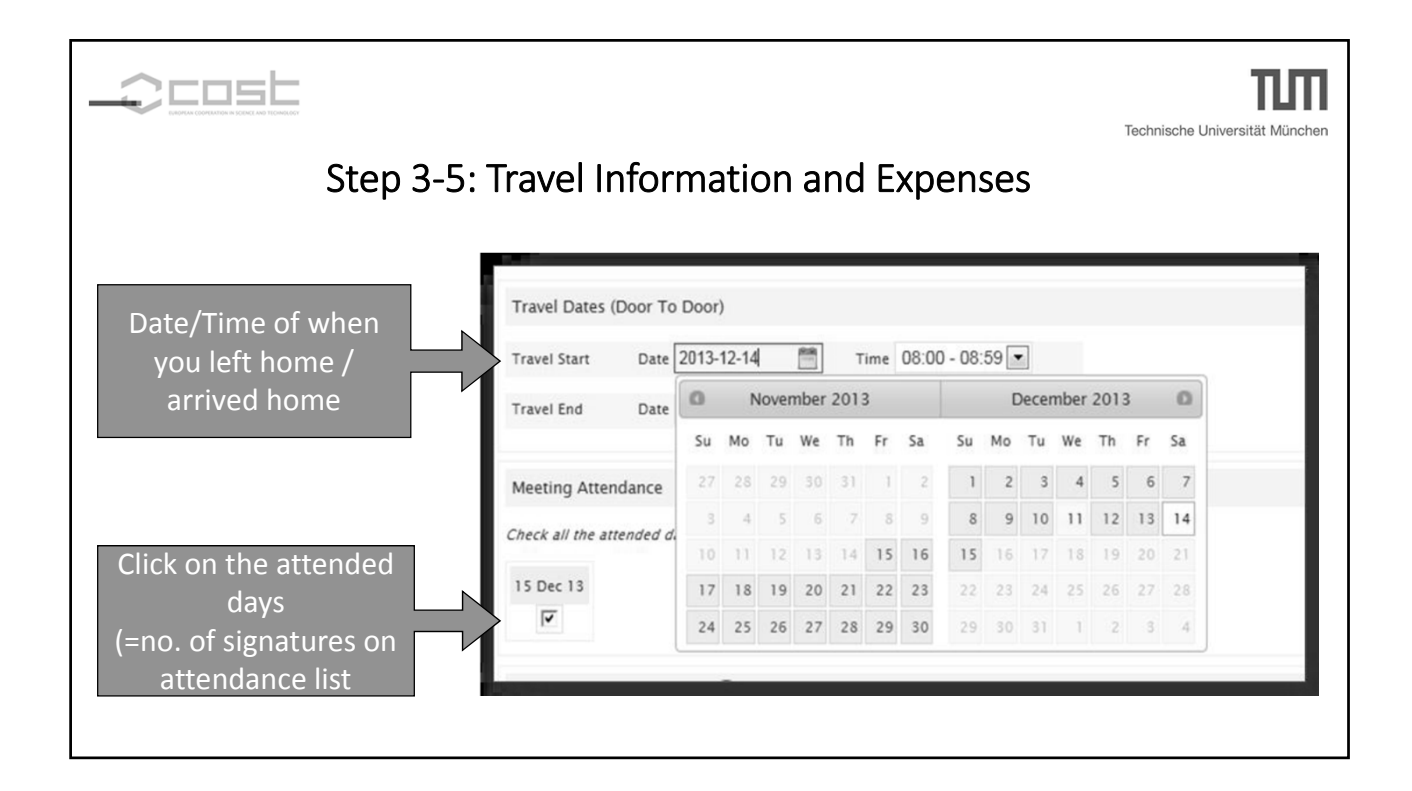

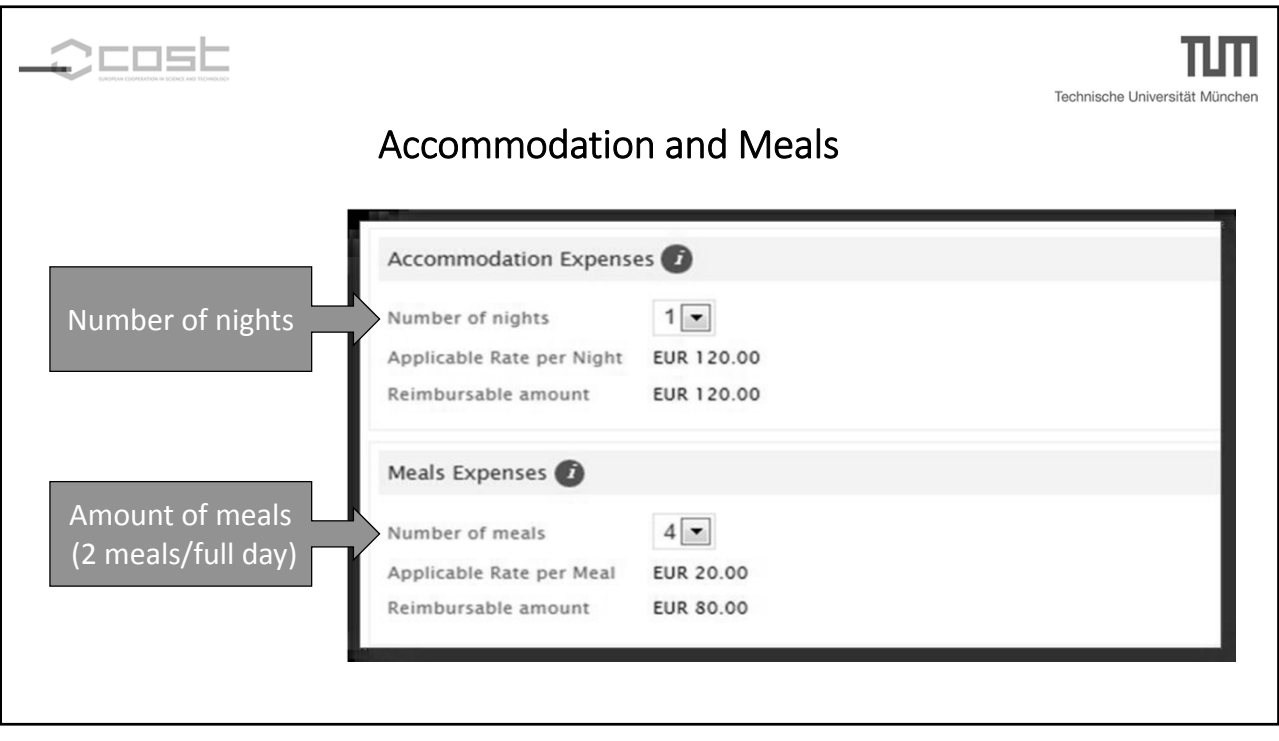

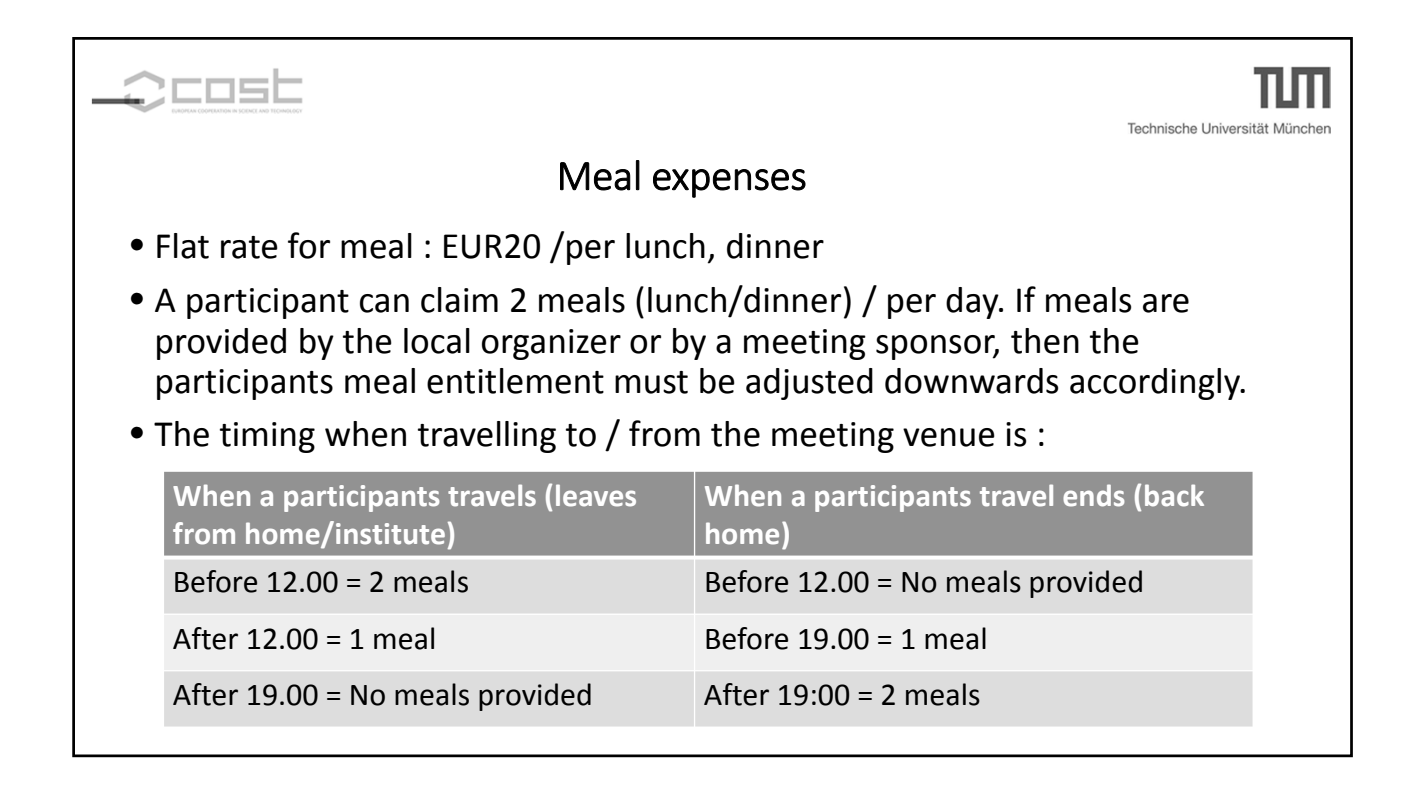

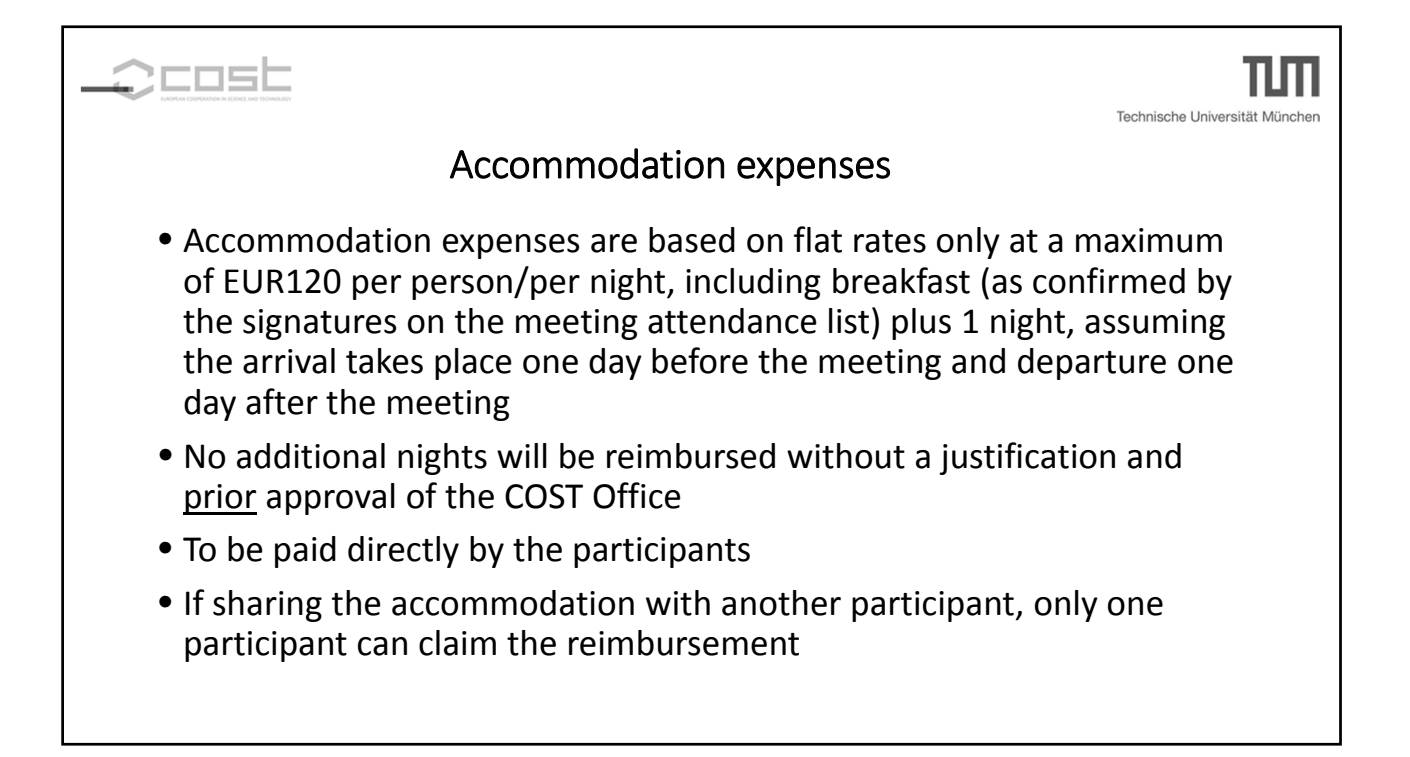

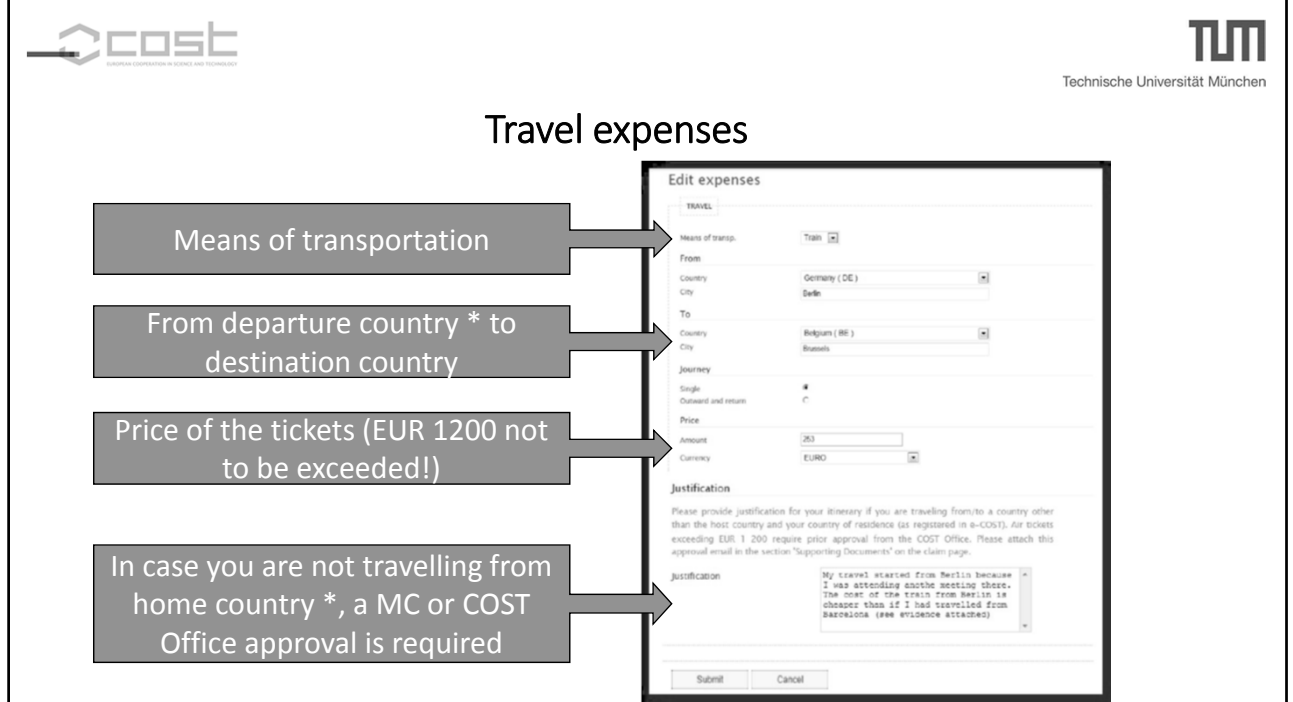

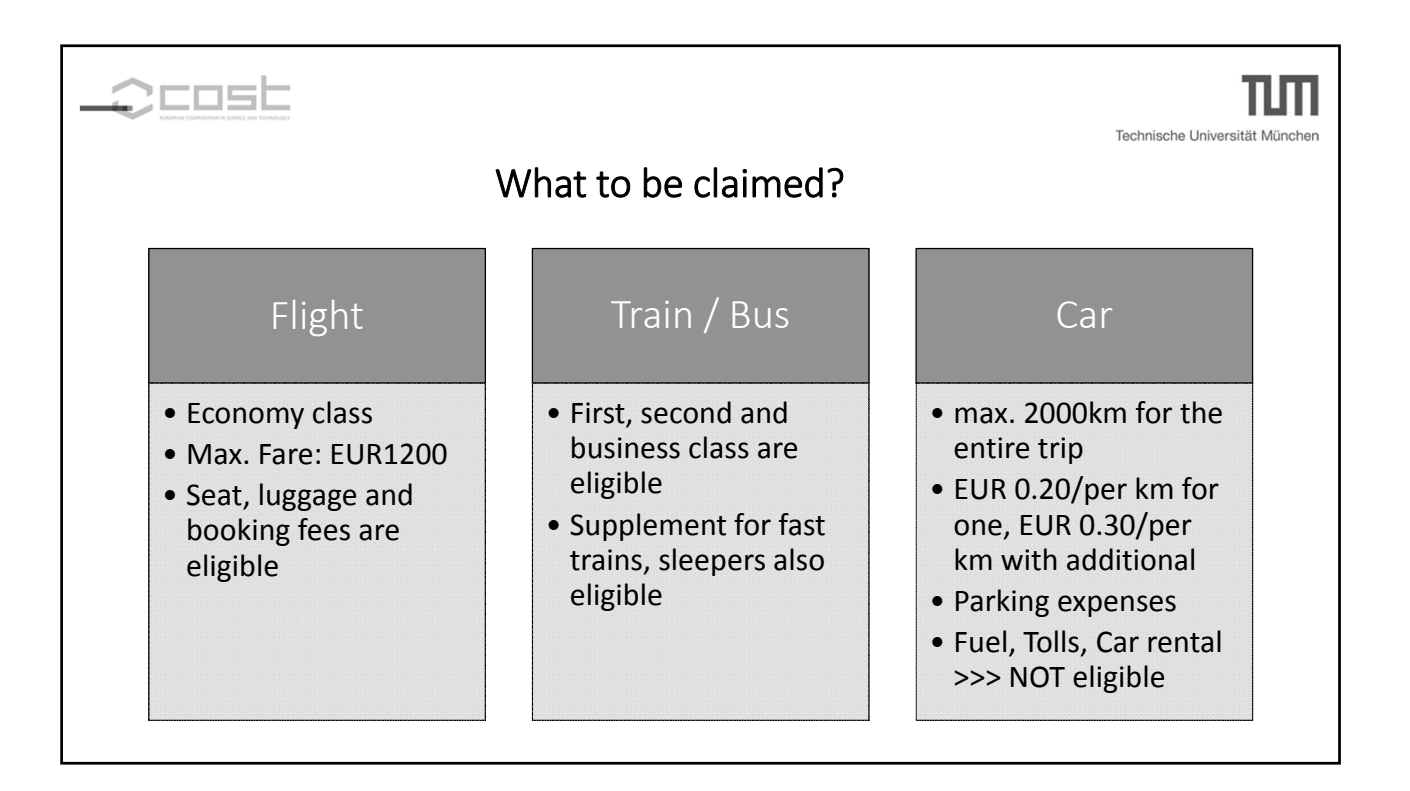

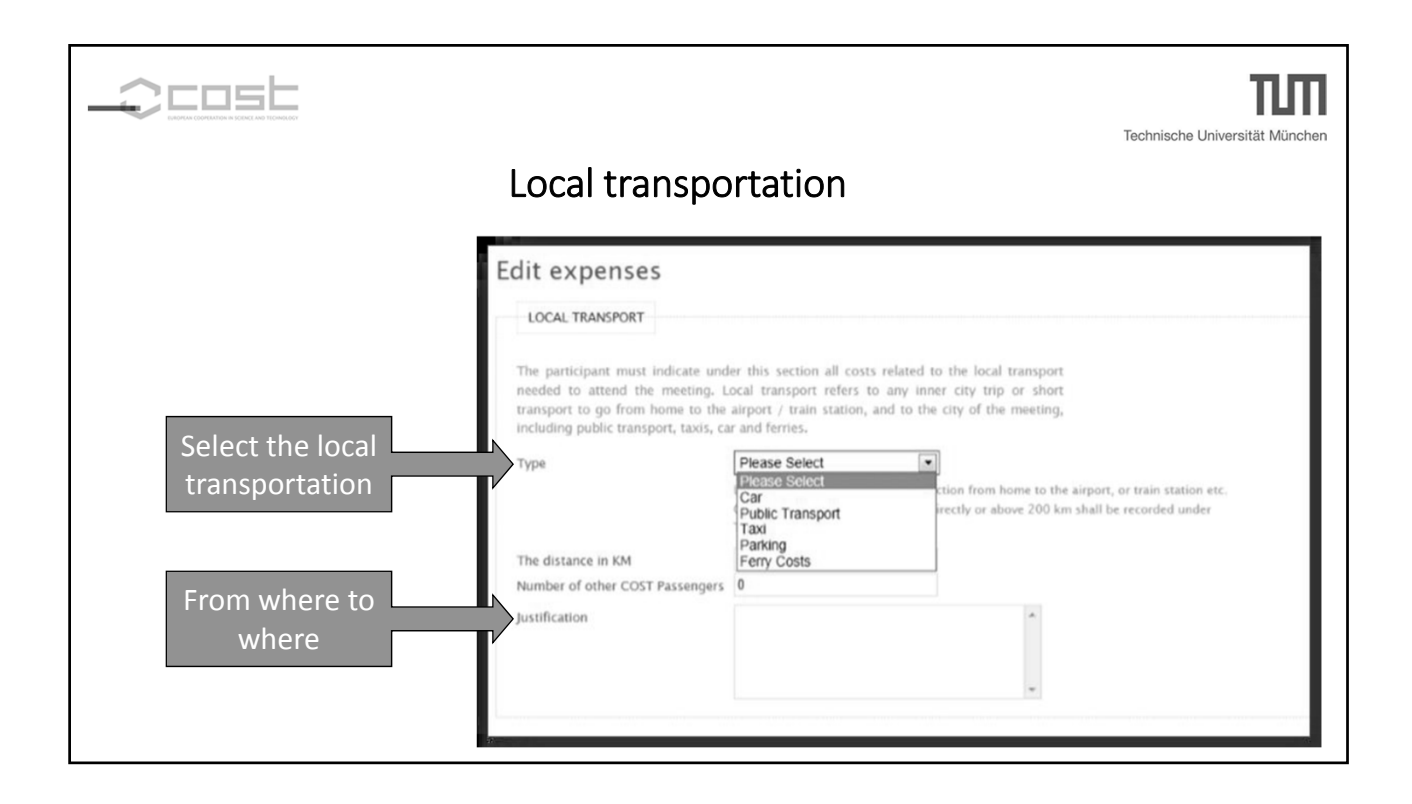

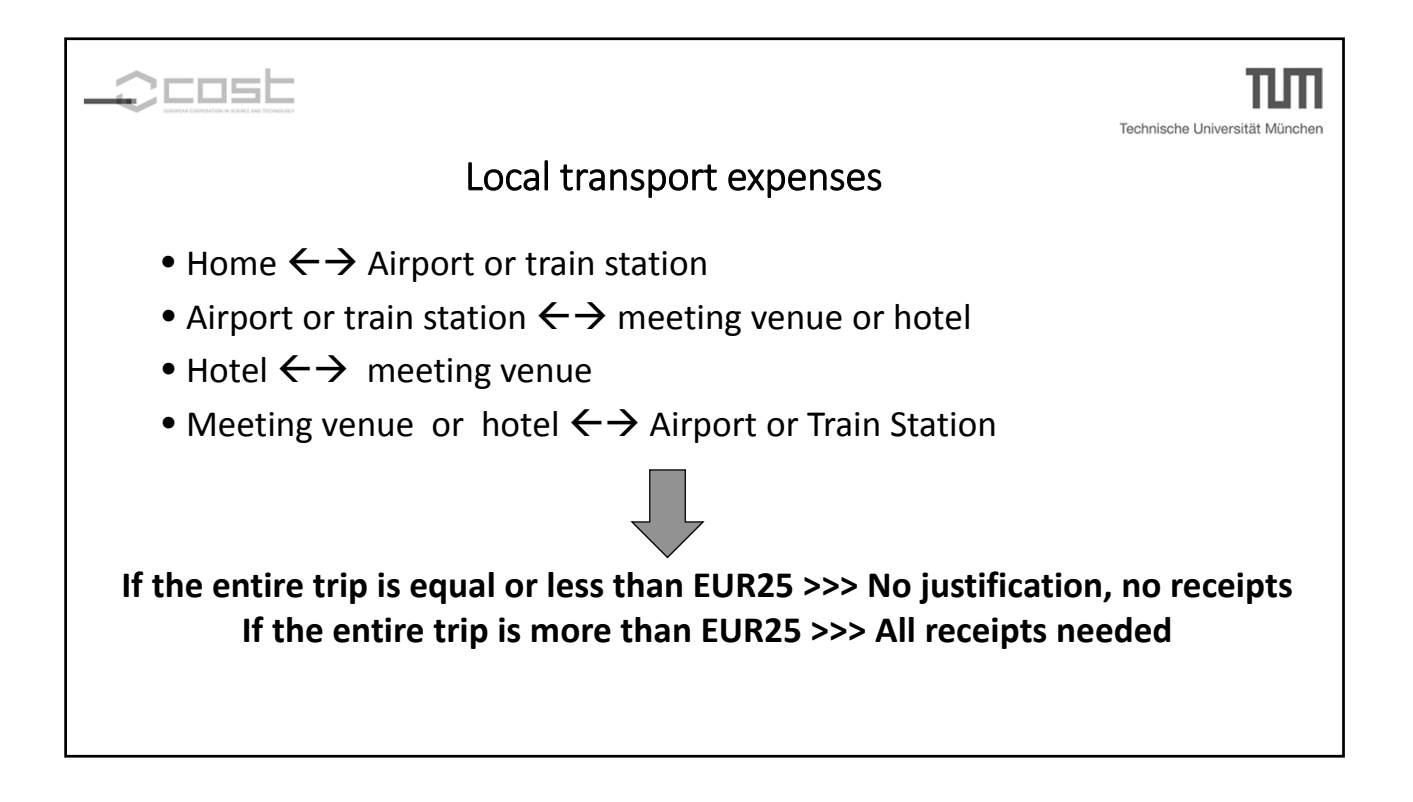

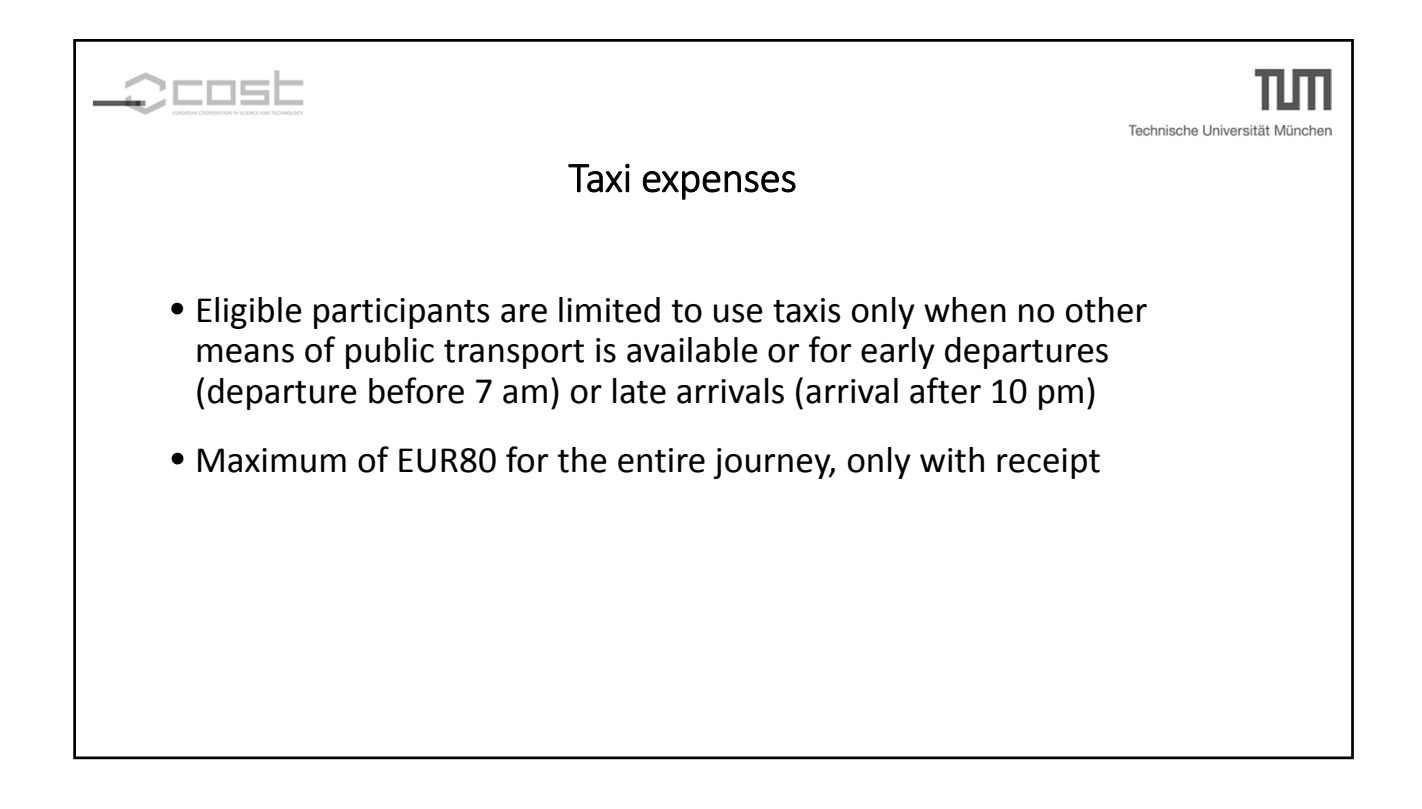

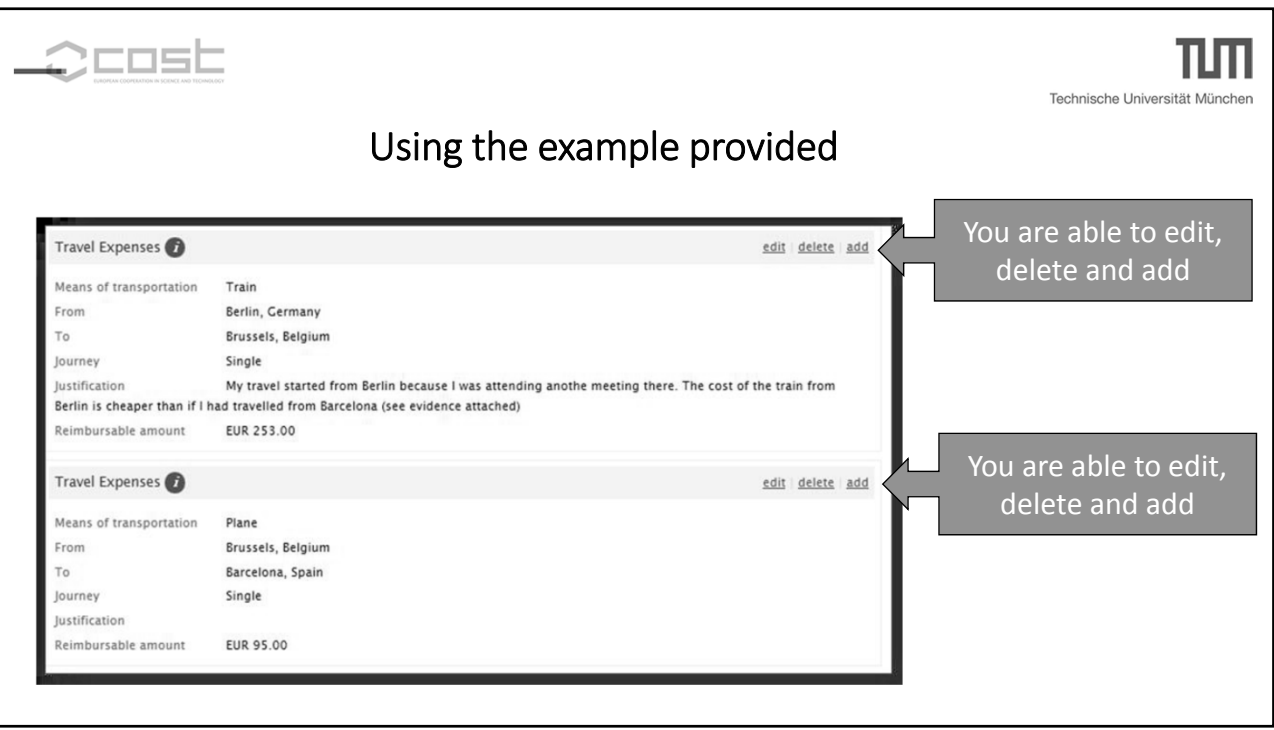

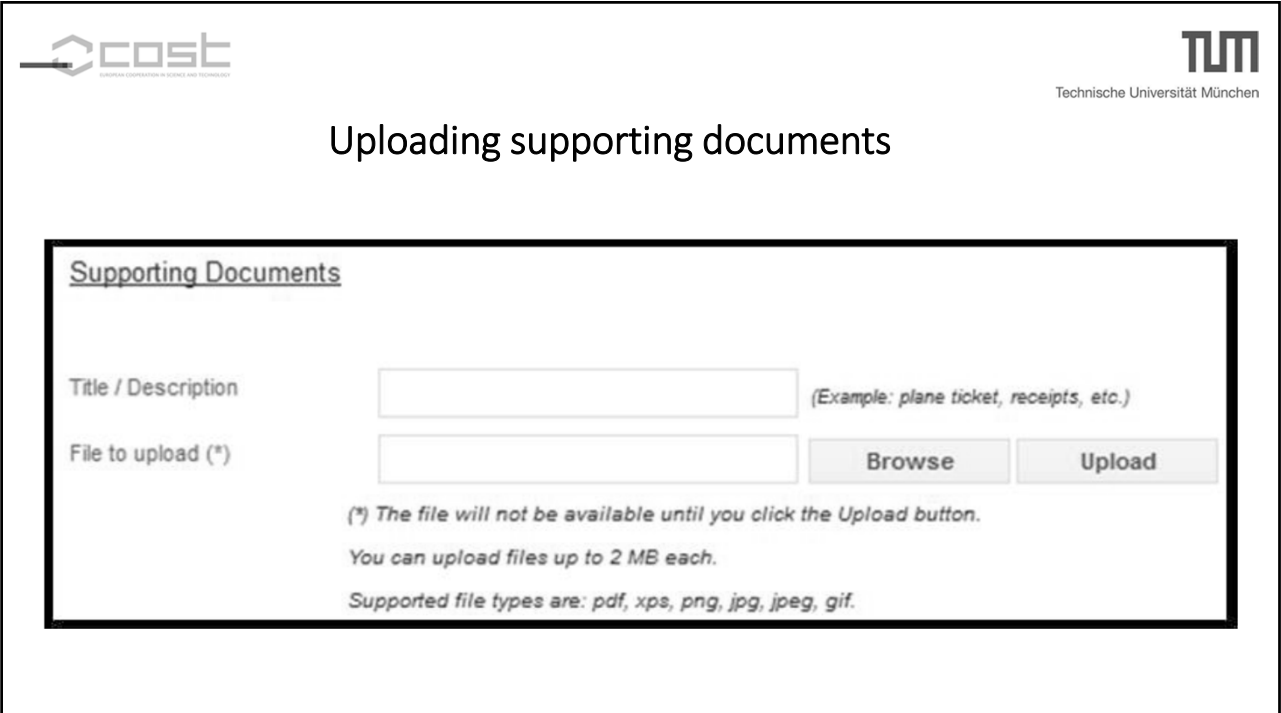

## COST Action FP 1402 "Basis of structural timber design - from research to standards"

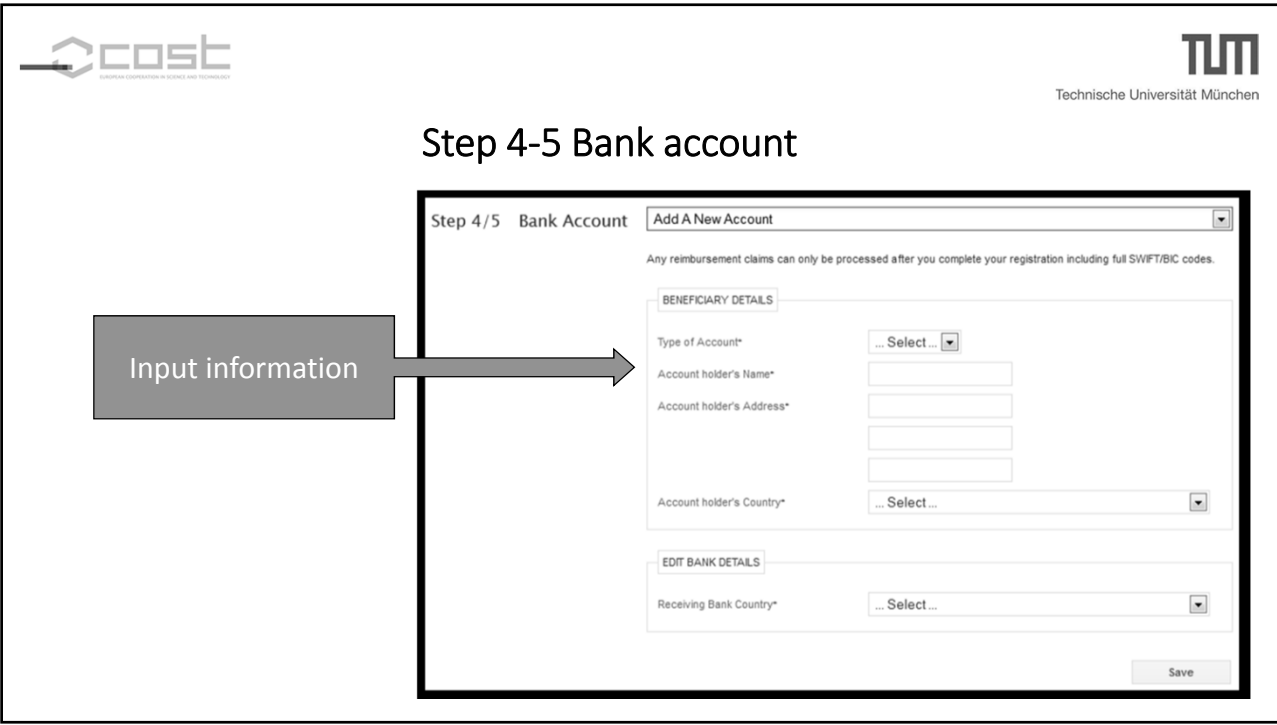

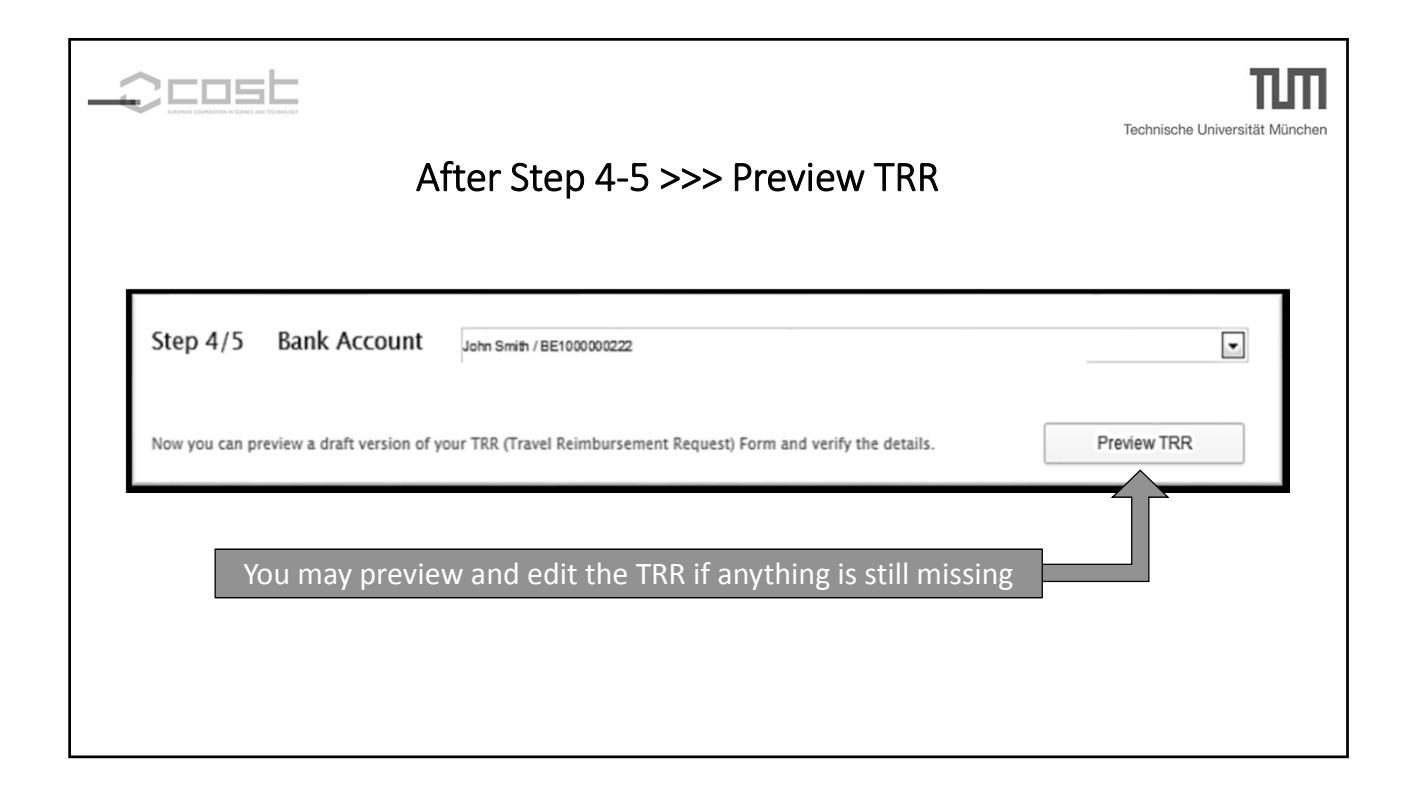

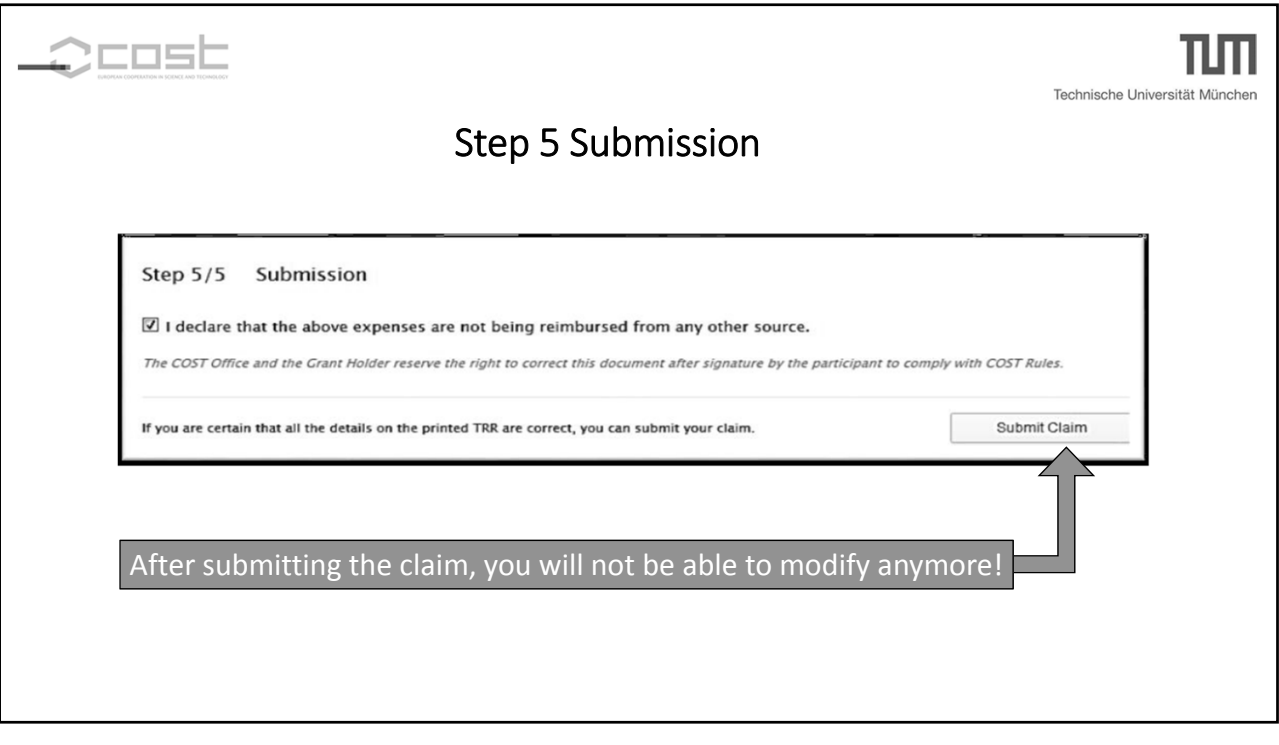

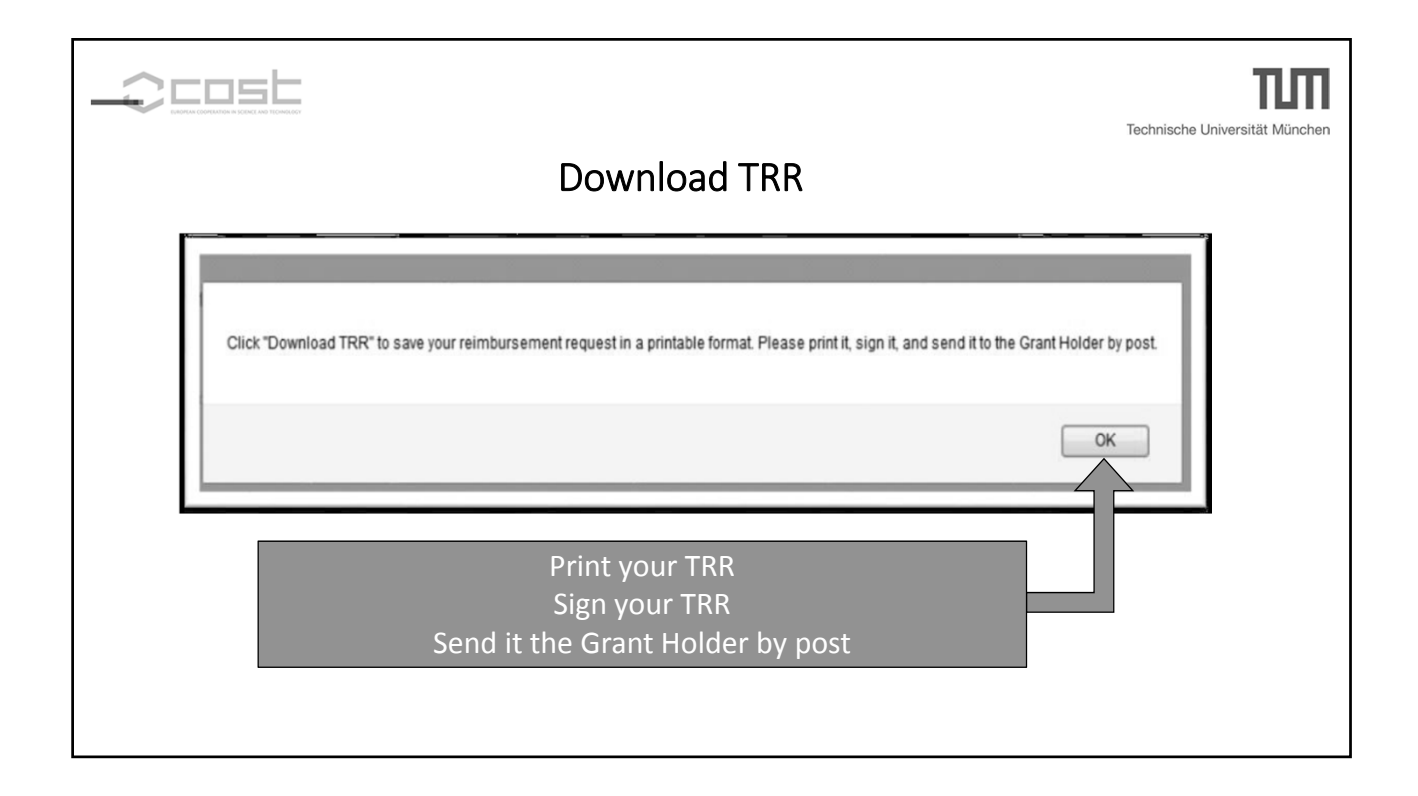

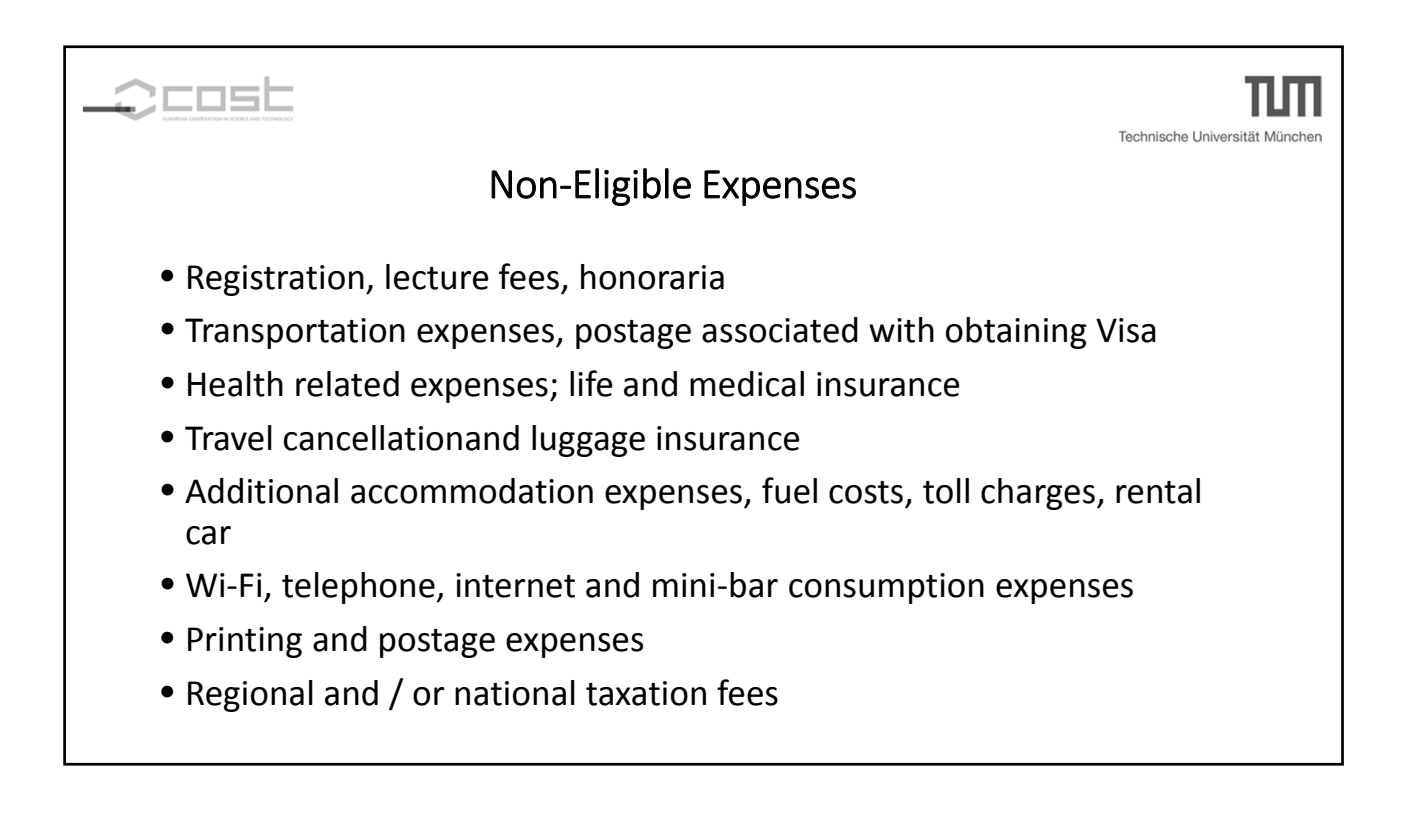

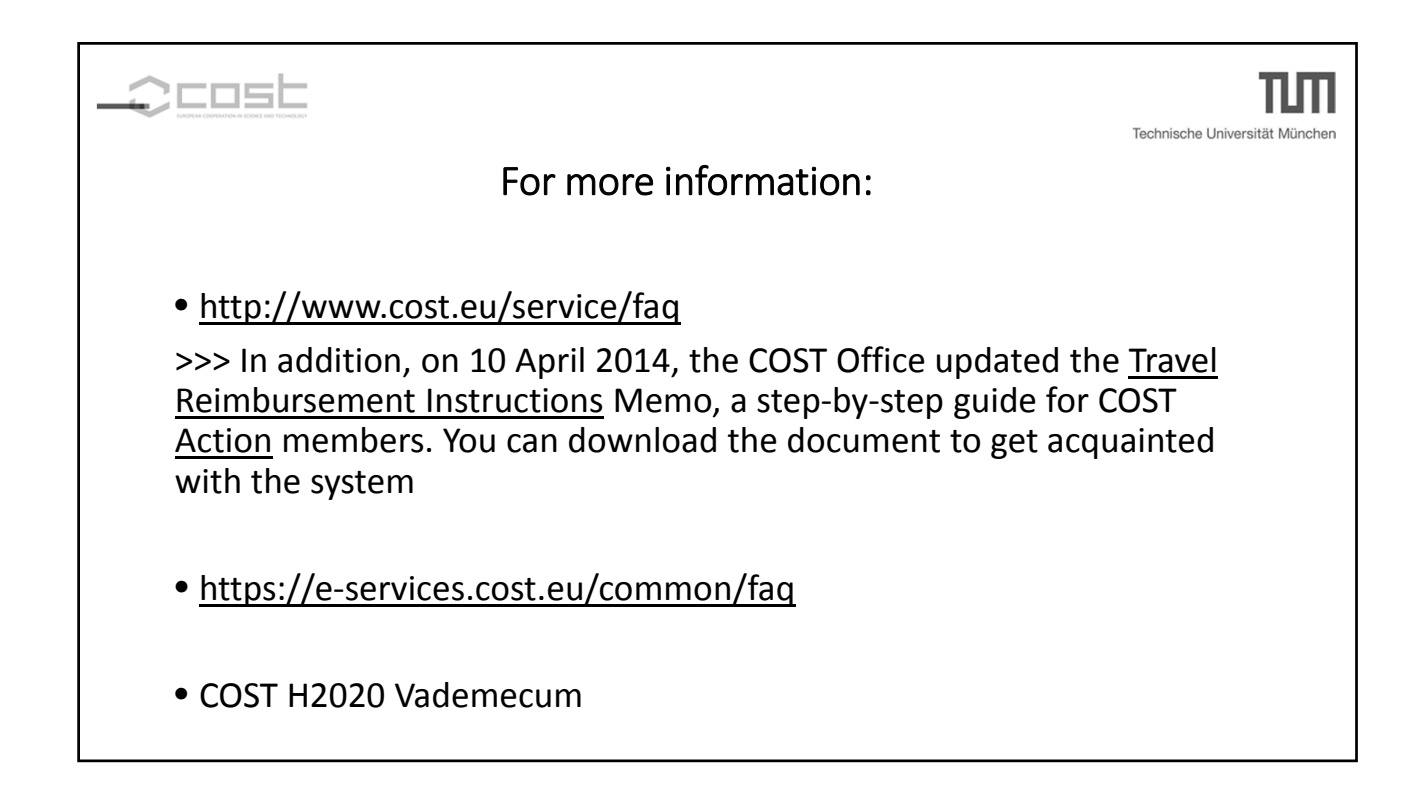